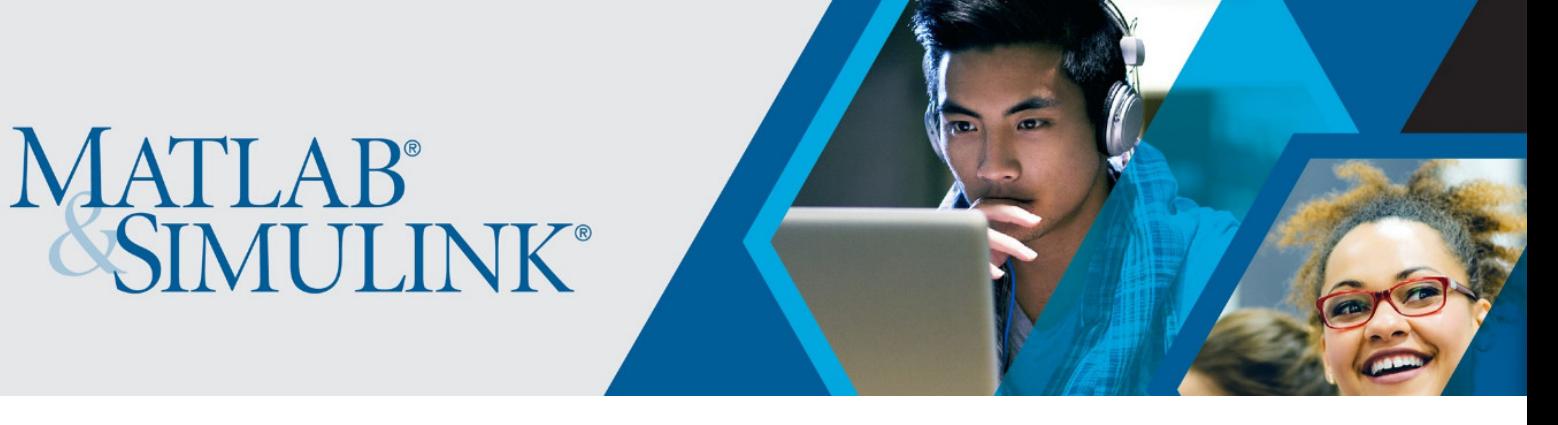

## **MATLAB für Mathematik**

Finden Sie genau **die richtige Lösung für Ihre Anwendungen** mit unserer breiten Palette an **Produktfunktionen, Tutorials und Beispielen**:

- Verwenden Sie MATLAB für [mathematische Modellierung,](https://de.mathworks.com/solutions/mathematical-modeling.html) sowohl numerisch als auch symbolisch:
	- o [Curve Fitting Toolbox](https://de.mathworks.com/products/curvefitting.html) Anpassung von Kurven und Oberflächen an Daten durch Regression, Interpolation und Glättung
	- o [Statistics and Machine Learning Toolbox](https://de.mathworks.com/products/statistics.html) Analyse und Modellierung von Daten mithilfe von Statistik und Machine Learning
	- o [Optimization Toolbox](https://de.mathworks.com/products/optimization.html) Lineare und quadratische Probleme, ganzzahlige sowie nichtlineare Optimierungsprobleme lösen
	- o [Global Optimization Toolbox](https://de.mathworks.com/products/global-optimization.html) Lösung von nicht glatten Optimierungsproblemen und Optimierungsproblemen mit mehreren Maxima und Minima
	- o [Partial Differential Equation Toolbox](https://de.mathworks.com/products/pde.html) Partielle Differenzialgleichungen mit Finite-Elemente-Analyse lösen
	- o [Symbolic Math Toolbox](https://de.mathworks.com/products/symbolic.html) Durchführen von symbolischen mathematischen Berechnungen
	- o [Simulink](https://de.mathworks.com/products/simulink.html?s_tid=hp_products_simulink) Simulationen durchführen, Code generieren und Embedded Systeme testen und verifizieren
- **Forschen, lehren und lernen Sie mit MATLAB**:
	- o Nutzen Sie [online interaktive Unterrichtseinheiten und Übungen](https://matlabacademy.mathworks.com/?s_tid=acb_tut) für den Einstieg in MATLAB, beispielsweise
		- [MATLAB Grundlagen](https://matlabacademy.mathworks.com/R2019a/portal.html?course=mlbe&s_tid=mlac_mlbe_bod) und [MATLAB für die Datenverarbeitung und](https://matlabacademy.mathworks.com/R2019a/portal.html?course=mlvi&s_tid=mlac_mlvi_bod)  [Visualisierung](https://matlabacademy.mathworks.com/R2019a/portal.html?course=mlvi&s_tid=mlac_mlvi_bod)
		- [Machine Learning mit MATLAB](https://matlabacademy.mathworks.com/R2019a/portal.html?course=mlml&s_tid=mlac_mlml_bod) und [Deep Learning mit MATLAB](https://matlabacademy.mathworks.com/R2019a/portal.html?course=mldl&s_tid=mlac_mldl_bod)
		- [Einführung in statistische Verfahren mit MATLAB](https://matlabacademy.mathworks.com/R2019a/portal.html?course=stats&s_tid=mlac_stats_bod)
		- Einführung in [die lineare Algebra](https://matlabacademy.mathworks.com/R2018b/portal.html?course=linalg) mit MATLAB
		- [Lösen nichtlinearer Gleichungen mit MATLAB](https://matlabacademy.mathworks.com/R2018b/portal.html?course=rootfinding)
		- [Lösen gewöhnlicher Differentialgleichungen mit MATLAB](https://matlabacademy.mathworks.com/R2018b/portal.html?course=odes)
		- [Einführung in die symbolische Mathematik mit MATLAB](https://matlabacademy.mathworks.com/R2019a/portal.html?course=symbolic&s_tid=mlac_symbolic_bod)
- o Erfahren Sie, wie Sie [MATLAB in Ihre Lehrveranstaltungen und Projekte integrieren](https://de.mathworks.com/learn/teaching-with-matlab.html)  [können](https://de.mathworks.com/learn/teaching-with-matlab.html)
- o Laden Si[e Unterrichtsmaterialien zu MATLAB](https://de.mathworks.com/academia/courseware.html?s_tid=acb_cw) herunter, die Ihre Lehre unterstützen oder Ihren Lehrplan erweitern können
	- o [Lehren Sie Calculus mit MATLAB](https://de.mathworks.com/academia/courseware/teaching-calculus-with-matlab.html)
	- o [Gewöhnliche Differenzialgleichungen und Lineare Algebra mit Prof. Gilbert](https://de.mathworks.com/videos/series/differential-equations-and-linear-algebra-117657.html)  [Strang](https://de.mathworks.com/videos/series/differential-equations-and-linear-algebra-117657.html) (MIT)
	- o [Gewöhnliche Differenzialgleichungen in MATLAB mit Cleve Moler](https://de.mathworks.com/videos/series/solving-odes-in-matlab-117658.html)
- o Entdecken Sie [MATLAB Unterrichtsmaterialien für SchülerInnen](https://de.mathworks.com/academia/highschool.html)
- o Erstellen Sie MATLAB-Aufgaben mit [MATLAB Grader,](https://de.mathworks.com/products/matlab-grader.html) um die Arbeit der Studierenden automatisch zu bewerten. Nutzen Sie die [Aufgabensammlungen](https://de.mathworks.com/products/matlab-grader/assessment-content.html) zu grundlegenden Konzepten der Differenzial- und Integralrechnung
- o Erstellen Sie Vorlesungen und Scripts mit [Live-Scripts,](https://de.mathworks.com/products/matlab/live-editor.html?s_tid=acb_live) die erklärenden Text, mathematische Gleichungen, Code und Ergebnisse kombinieren
- o Beschleunigen Sie Ihre [Forschungstätigkeiten mit MATLAB](https://de.mathworks.com/academia/research.html)

## \*\*\*

Die Goethe Universität Frankfurt bietet eine campusweite MATLAB-Lizenz für Forschung, Lehre und Studium an. Die Lizenz beinhaltet MATLAB, Simulink und 48 Begleitprodukte. Die Software kann innerhalb der Universität genutzt sowie auf privaten Rechnern oder Laptops zu Hause installiert werden. Im Rahmen der campusweiten Lizenz haben alle zudem kostenlosen Zugang zu praxisorientierten online Tutorials.

Zugriff auf die Software und online Tutorials sowie weitere Informationen erhalten Sie über das [MATLAB Portal](https://de.mathworks.com/academia/tah-portal/goethe-universitat-frankfurt-am-main-40642351.html) der Goethe Universität.

Hilfe bei technischen Problemen:

[MathWorks Support](https://www.mathworks.com/support/contact_us.html#DE)

+ 49-89-45235-6700 (Option 4)

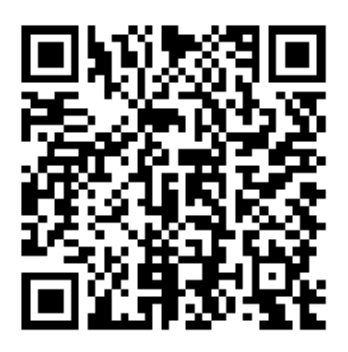

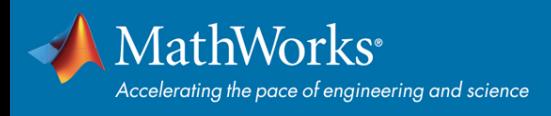